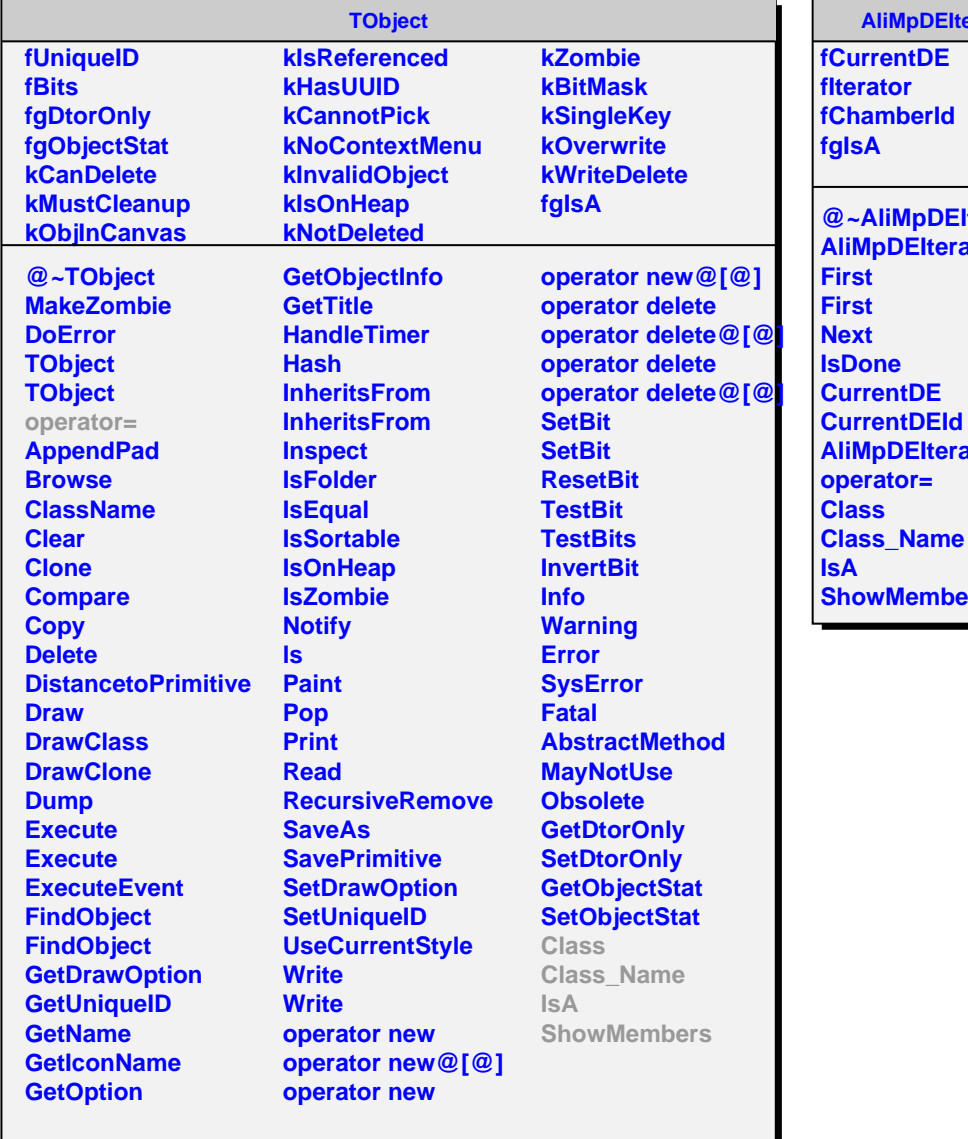

## **Prator**

**Merator A**<br>**A Ator ShowMembers**